МЕЖГОСУДАРСТВЕННЫЙ СОВЕТ ПО СТАНДАРТИЗАЦИИ, МЕТРОЛОГИИ И СЕРТИФИКАЦИИ  $(MFC)$ INTERSTATE COUNCIL FOR STANDARDIZATION, METROLOGY AND CERTIFICATION

 $(ISC)$ 

## **FOCT МЕЖГОСУДАРСТВЕННЫЙ** 33272-**СТАНДАРТ** 2015

## Безопасность машин и оборудования

# ПОРЯДОК УСТАНОВЛЕНИЯ И ПРОДЛЕНИЯ НАЗНАЧЕННЫХ РЕСУРСА, СРОКА СЛУЖБЫ И СРОКА ХРАНЕНИЯ.

Основные положения

**Heckomy pery TIMpoBal-IVIIO** 

**METPOTIOTVIV** 

Москва **TIMPOBaHMP** Стандартинформ 2015

#### Предисловие

Цели, основные принципы и основной порядок проведения работ по **FOCT**  $1.0 - 92$ межго сударственной стандартизации установлены «Межгосударственная система стандартизации. Основные положения» и ГОСТ 1.2-2009 «Межгосударственная система стандартизации. Стандарты межгосударственной межгосударственные, правила и рекомендации no стандартизации. Правила разработки, принятия, применения, обновления и отмены»

#### Сведения о стандарте

1 РАЗРАБОТАН Закрытым обществом «Научноакционерным производственная фирма «Центральное конструкторское бюро арматуростроения» (ЗАО «НПФ «ЦКБА»)

2 ВНЕСЕН Межгосударственным техническим комитетом по стандартизации МТК 119 «Надежность в технике»

З ПРИНЯТ Межгосударственным советом по стандартизации, метрологии и сертификации (протокол № 77-П от 29 мая 2015 г.)

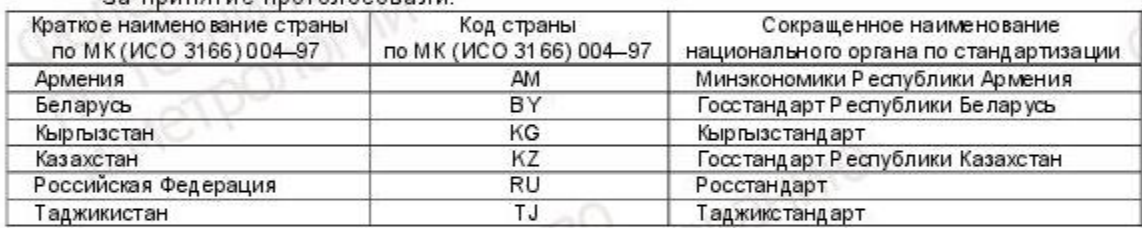

## 33 DOMHATHA DOOCODOCORS DM

4 Приказом Федерального агентства по техническому регулированию и метрологии от 30 октября 2015 г.№ 1684-ст межгосударственный стандарт ГОСТ 33272-2015 введен в действие в качестве национального стандарта Российской Федерации с 01 июля 2016 г.

a arektricted wpoearly who

5 ВВЕДЕН ВПЕРВЫЕ METOO

 $\mathbf{H}$ 

Информация об изменениях к настоящему стандарту публикуется в ежегодном информационном указателе «Национальные стандарты» (по состоянию на 1 января текущего года), а текст изменений и поправок - в ежемесячном информационном указателе «Национальные стандарты». В случае пересмотра (замены) или отмены настоящего стандарта соответствующее уведомление будет опубликовано в ежемесячном информационном указателе «Национальные стандарты». Соответствующая информация, уведомление и тексты размещаются также в информационной системе общего пользования - на официальном сайте Федерального агентства по техническому регулированию и метрологии в сети Интернет

TEXHIVATECTION/ DELVIMPOBAHIVIO

PRINTIPLE STRITTERO MPOBAHING

METDOJION

METPONOTAM

METPOTIOTIW

© Стандартинф орм, 2015

В Российской Федерации настоящий стандарт не может быть полностью или частично воспроизведен, тиражирован и распространен в качестве официального издания без разрешения Федерального агентства по техническому регулированию и метрологии

a arettricities and

# **Содержание**

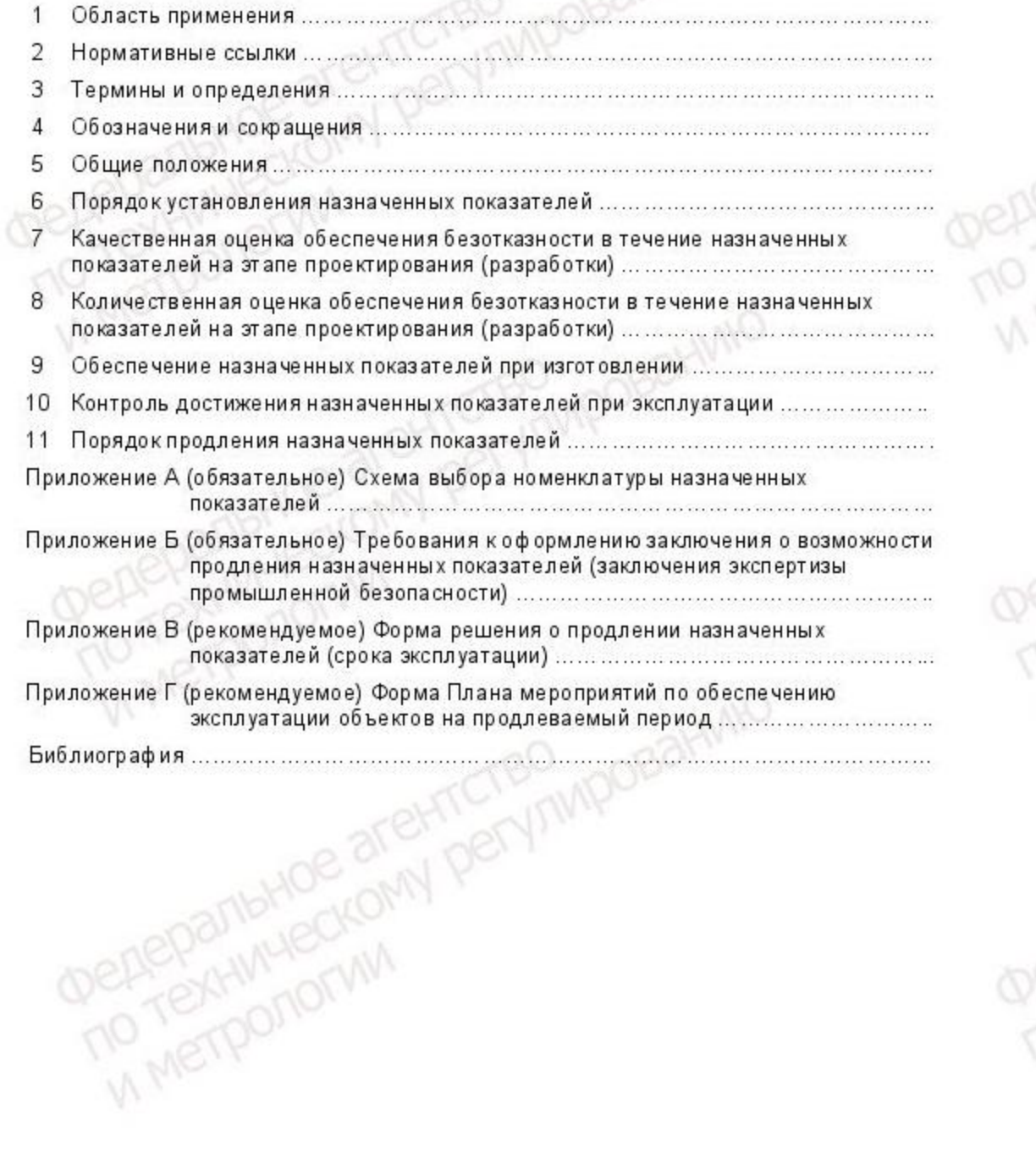

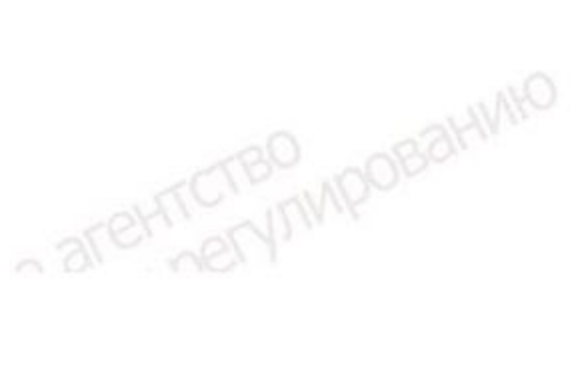

# МЕЖГОСУДАРСТВЕННЫЙ СТАНДАРТ

# Безопасность машин и оборудования

# ПОРЯДОК УСТАНОВЛЕНИЯ И ПРОДЛЕНИЯ НАЗНАЧЕННЫХ РЕСУРСА, СРОКА СЛУЖБЫ И СРОКА ХРАНЕНИЯ. Основные положения

System of product development and launching into manufacture. Procedure of establishment and extension of the appointed resource, service life and period of storage. Basic provisions

# Дата введения -2016-07 -01

# 1 Область применения

Настоящий стандарт распространяется на машины оборудование, N. предназначенные для промышленного применения на опасных производственных объектах (технические устройства, оборудование, машины, системы, комплексы), их составные части и комплектующие изделия, материалы и вещества (далее объекты), для которых в технической документации (ТЗ, КД) устанавливают назначенные ресурс, срок службы, срок хранения, в том числе до ремонта, переконсервации или списания (далее - назначенные показатели).

Классификационными признаками, по которым определяют необходимость выбора для объектов номенклатуры назначенных показателей, является тяжесть последствий при потенциально возможном критическом отказе (высокое значение риска) при функционировании и использовании после хранения.

Стандарт устанавливает общие требования к организации и порядку проведения работ по установлению и продлению назначенных показателей объектов.

Стандарт **He** распространяется на объекты специального назначения (технические устройства, оборудование, машины, системы, комплексы):

- пожарные;
- военные;
- медицинские;
- авиационные;
- для подводных работ;
- для спасательных работ, в т. ч. горноспасательных.

Издание официальное a aret-nervinnportal-impo

#### 2 Нормативные ссылки

В настоящем стандарте использованы ссылки на следующие межго сударственные стандарты:

ГОСТ 2.102—2013 Единая система конструкторской документации. Виды и комплектность конструкторских документов

ГОСТ 27.002—89 Надежность в технике. Основные понятия. Термины и определения

ГОСТ 27.301-95 Надежность в технике. Расчет надежности. Основные положения

ГОСТ 27.310-95 Надежность в технике. Анализ видов, последствий и критичности отказов. Основные положения

П р и м е ч а н и е — При пользовании настоящим стандартом целесообразно проверить действие ссылочных стандартов в информационной системе общего пользования - на официальном сайте Федерального агентства по техническому регулированию и метрологии в сети Интернет или по ежегодному информационному указателю «Национальные стандарты», который опубликован по состоянию на 1 января текущего года, и по выпускам ежемесячного информационного указателя «Национальные стандарты» за текущий год. Если ссылочный стандарт заменен (изменен), то при пользовании настоящим стандартом следует руководствоваться заменяющим (измененным стандартом). Если осылочный стандарт отменен без замены, то положение, в котором дана ссылка на него, применяется в части, не затрагивающей эту ссылку.

#### 3 Термины и определения

В настоящем стандарте применены термины и определения в соответствии с ГОСТ 27.002, а также следующие термины с соответствующими определениями:

CHIVILI

3.1 назначенный ресурс до ремонта определенного вида: Суммарная наработка, при достижении которой эксплуатация объекта должна быть прекращена независимо от его технического состояния и объект направлен в ремонт определенного вида

3.2 назначенный ресурс до списания: Суммарная наработка, при достижении которой эксплуатация объекта должна быть прекращена независимо от его технического состояния и объект списан

3.3 назначенный срок службы до ремонта определенного вида: Календарная продолжительность эксплуатации, при достижении которой эксплуатация объекта должна быть прекращена независимо от его технического состояния и объект a areHTCTBO MporsaHWto направлен в ремонт определенного вида

3.4 назначенный срок службы до списания: Календарная продолжительность эксплуатация объекта должна эксплуатации, при достижении которой быть прекращена независимо от его те хнического состояния и объект списан

3.5 назначенный срок хранения списания: Календарная до продолжительность хранения, при достижении которой хранение объекта должно быть прекращено независимо от его технического состояния и объект списан

3.6 критический отказ: Отказ объекта или его элемента, тяжесть последствий которого в пределах данного анализа признана недопустимой и требует принятия специальных мер по снижению вероятности данного отказа и/или возможного ущерба, связанного с его возникновением

3.7 критическое предельное состояние: Состояние объекта, при котором его дальнейшая эксплуатация недопустима из-за возможности наступления критического от каза

3.8 риск: Сочетание вероятности причинения вреда и последствий этого вреда для жизни или здоровья человека, имущества, окружающей среды, жизни или здоровья животных и растений

3.9 верификация: Подтверждение посредством представления объективных свидетельств того, что установленные требования были выполнены

Примечание - Деятельность по подтверждению требования может включать в себя:

- осуществление альтернативных расчетов;

- сравнение спецификации на новый проект с аналогичной документацией на апробированный проект,

- про ведение испытаний и демонстраций;

- анализ документов до их выпуска.

3.10 валидация: Подтверждение посредством представления объективных свидетельств того, что требования, предназначенные для конкретного использования или применения, выполнены

Примечание - Условия применения могут быть реальными или смоделированными

#### 4 Обозначения и сокращения

В настоящем стандарте применяются следующие обозначения и сокращения:

Тр. н. – назначенный ресурс;

Тр.н.р. – назначенный ресурс до ремонта определенного вида;

Тр.н. сл. – назначенный ресурс до списания;

Тсл.н. – назначенный срок службы;

Тсл.н.р. – назначенный срок службы до ремонта определенного вида; a areHTCTBO MPOB2

 $T$ сл.н.сл. – назначенный срок службы до списания;  $\mathbb{N}$ Тхр.н. - назначенный срок хранения; Тхр.н. лк. - назначенный срок хранения до переконсервации: Тхр.н.сп. - назначенный срок хранения до списания; АВПКО - анализ видов, последствий и критичности отказов: ВБР - вероятность безотказной работы: ТД-техническая документация; ЗИП - запасные части, инструменты и принадлежности; КД – конструкторская документация: **UTIMPOBAHIVING** НД - нормативные документы; ОКР - опытно-конструкторские работы; ТЗ-техническое задание: ТУ-технические условия;

ЭД - эксплуатационная документация.

#### 5 Общие положения

5.1 Назначенные показатели относятся к показателям безопасности определяют период эксплуатации (хранения) объекта, в течение которого не должно произойти его критического отказа (потери свойств) с вероятностью близкой к единице. Значение вероятности безотказной работы в течение назначенных показателей характеризует безопасность объекта и должно учитываться при оценке риска объекта (системы, в которую входит объект).

При мечание – Близким к единице считается значение ВБР, удовле творяющее, с учетом тяжести последствий, требо ванию в части приемлемого риска при отказе (потере свойств) объекта.

5.2 При установлении назначенных показателей выполняют комплекс работ, проводимых, разработчиком (проектантом) и заказчиком объекта, по результатам которых в ТЗ и КД на объект устанавливают номенклатуру и значения назначенных показателей.

5.3 При продлении назначенных показателей выполняют комплекс работ по определению возможности эксплуатации объекта за пределами установленных в ТЗ и КД значений назначенных показателей, разработке и реализации мероприятий по обеспечению эксплуатации (хранения) объектов на продлеваемый период (с установлением новых назначенных показателей). a areHTCTBO MpoBaHVIIO

Работы по продлению назначенных показателей объектов, поднадзорных Ростехнадзору, осуществляются экспертными организациями на основании договоров с эксплуатирующими организациями.

К работам по продлению назначенных показателей, по решению экспертной организации, могут привлекаться разработчики и изготовители объектов и другие специализированные организации.

Работы по продлению назначенных показателей объектов, не поднадзорных Ростехнадзору, осуществляется разработчиками или изготовителями объектов или другими специализированными организациями на основании договоров эксплуатирующими организациями.

5.4 Назначенные показатели должны обеспечивать возможность своевременного проведения мероприятий по поддержанию требуемого технического уровня и качества объектов, планированию заказов и поставок объектов. ЗИП к ним, а также принудительному прекращению эксплуатации объектов, исходя из требований безопасности для жизни и здоровья людей, охраны окружающей среды или техникоэкономических показателей.

5.5 По результатам работ по определению возможности продления назначенных показателей. экспл уатир ующей организацией. на основании рекомендаций исполнителя работ, принимается одно из решений:

1) продолжить эксплуатацию объекта в тех же условиях эксплуатации (провести переконсервацию объекта, находящегося на хранении) с установлением новых назначенных показателей;

2) продолжить эксплуатацию объекта с ограничением условий эксплуатации с установлением новых назначенных показателей;

3) направить объект в ремонт;

4) направить объект на доработку (реконструкцию);

5) использовать объект по иному назначению:

6) вывести объект из эксплуатации (списать).

Примечание - После списания объектов может быть предусмотрена их утилизация.

5.6 Установление и продление назначенных показателей осуществляют в соответствии с требованиями настоящего стандарта с учетом особенностей конструкции, специфики создания и эксплуатации конкретных видов объектов.

# 6 Порядок установления назначенных показателей

6.1 Назначенные показатели устанавливают для объектов: a areHTCTBO

- отказы которых могут приводить к тяжелым последствиям (с высокими значениями риска);

- контроль технического состояния которых, по критериям критического предельного состояния в процессе эксплуатации или хранения, по условиям эксплуатации, невозможен или затруднен (невосстанавливаемые объекты);

- критическое предельное состояние которых невозможно определить из-за отсутствия диагностических средств обнаружения критического предельного состояния, предшествующего критическому отказу.

6.2 Назначенные показатели устанавливают на этапе проектирования объекта, обеспечивают на этапе изготовления, подтверждают в процессе постановки объекта на производство, реализуют и подтверждают в процессе эксплуатации.

6.3 При выборе номенклатуры и значений назначенных показателей, в общем случае, исходят из назначения объектов, физических принципов их работы, конструктивных и технологических особенностей, условий и режимов эксплуатации, прогнозируемых технического уровня, качества и надежности, а также опыта эксплуатации прототипов и аналогов изделий.

6.4 Назначенные показатели задают в ТЗ на выполнение ОКР и на основе результатов ОКР вносят в КД (ТУ на объект и ЭД).

6.5 В общем случае к назначенным показателям относят:

- назначенные показатели ресурса (Тр.н., Тр.н.р., Тр.н. сп.);

- назначенные показатели срока службы (Тсл.н., Тсл.н.р., Тсл.н. сп.);

- назначенные показатели срока хранения (Тхр.н., Тхр.н.пк., Тхр.н. сп.);

Примечание - Назначенные показатели ресурса для объектов типа вещества и материалы не применяют.

Назначенные показатели (Тр.н.р., Тр.н. сп., Тсл.н.р., сп., Тхр.н.лк., Тхр.н. сп.) относят к показателям, которые конкретизированы видом технического решения.

Назначенные показатели (Тр.н., Тсл.н., Тхр.н.) относят к показателям, которые не конкретизированы видом техническо го решения.

6.6 По согласованию между заказчиком и разработчиком объектов, наряду с общей номенклатурой назначенных показателей, допускается использование иных назначенных показателей, учитывающих специфику конкретных видов объектов.

6.7 Выбор номенклатуры назначенных показателей осуществляют на основе классификации объектов по следующим признакам:

- характеру основных процессов, определяющих переход объектов в предельное a are nervirwposariwo состояние;

- наличию для объектов данных о динамике технического состояния и надежности их аналогов и прототипов в процессе эксплуатации;

- возможности восстановления ресурса (срока службы) объектов;

- возможности проведения плановых ремонтов определенного вида;

- способу проведения плановых ремонтов определенного вида;

- критичности для объектов внешних воздействующих факторов (механических, климатических и других).

6.7.1 По характеру основных процессов, определяющих переход в предельное состояние, объекты подразделяют на:

- стареющие - подвергающиеся воздействию процессов, протекающих во времени: старение материала, эрозия, коррозия, климатические воздействия;

- стареющие и изнашиваемые – в которых наряду с процессами, протекающими во времени имеют место процессы износа отдельных узлов и деталей, связанные с их взаимным перемещением (совершением циклов срабатывания, пробегом и др.).

Примечание — Приклассификации объектов по указанным признакам используют характеристики назначения объектов, условий и режимов эксплуатации, данные о надежности объектов-аналогов и объекто в прототипо в.

6.7.2 По возможности получения информации о динамике технического состояния объекта (диагностирования наступления предельного состояния по его критериям), по наличию данных о динамике технического состояния и надежности аналогов и прототипов, объекты подразделяют на:

- имеющие данные о динамике технического состояния и надежности объекта, либо его аналогов и прототипов;

- не имеющие данных о динамике технического состояния и надежности объекта либо его аналогов и прототипов.

6.7.3 По возможности восстановления ресурса (срока службы) объектов их подразделяют на:

- восстанавливаемые;

- невосстанавливаемые.

Примечание - Возможность восстановления (восстанавливаемость объекта) зависит от доступа к нему для его ремонта или замены на месте эксплуатации.

6.7.4 По возможности проведения плановых ремонтов определенного вида, связанной с конструкцией объекта, позволяющей производить его ремонт либо делающей ремонт экономически нецелесообразным или невозможным, объекты a areHTCTBO WIPOBaHIVIHO подразделяют на:

- неремонтируемые,

- ремонтируемые.

6.7.5 По способу проведения плановых ремонтов объекты определенного вида подразделяют на:

- ремонтируемые обезличенным способом;

- ремонтируемые не обезличенным способом.

6.7.6 Внешние воздействующие факторы (механические, климатические и др.) по критичности для объектов подразделяют на:

- критичные:

- некритичные.

6.8 Номенклатуру назначенных показателей ресурса и срока службы объектов устанавливают в соответствии с приложением А.

6.9 Для объектов может быть установлено несколько назначенных показателей каждого вида из числа показателей, конкретизированных видом технического решения.

6.10 Назначенные показатели (срок службы, ресурс) до капитального ремонта устанавливают для ремонтируемых объектов, в составе которых имеются подлежащие замене (ремонту) изделия (узлы, детали) с известным сроком службы (ресурсом), значения которого меньше, чем у объекта в целом и отказы которых приводят к критическому отказу объекта.

6.11 Назначенный срок хранения (в том числе до списания, до переконсервации) устанавливают для объектов, переход которых в критическое предельное состояние возможен в результате процессов старения.

Назначенный срок хранения устанавливают для объектов при отсутствии данных о динамике технического состояния и надежности их аналогов и прототипов в условиях хранения.

Назначенный срок хранения до списания устанавливают для объектов при наличии данных о динамике технического состояния и надежности их аналогов и прототипов в условиях хранения.

Назначенный срок хранения до переконсервации устанавливают для объектов, при консервации которых используются материалы и вещества, назначенный срок службы (срок защиты) которых меньше назначенного срока хранения до списания объектов.

6.12 Значения назначенных показателей составных частей, комплектующих объект, материалов и веществ, применяемых в объекте, устанавливают в зависимости от восстанавливаемости и ремонтируемости объекта в целом. a are net Vilyons

B обоснованных случаях, по согласованию с заказчиком, в составе восстанавливаемых и (или) ремонтируемых объектов могут находиться составные части, комплектующие объект, материалы и вещества из числа заменяемых или входящих в резервные группы, на которые установлены назначенные показатели со значениями, меньшими одноименных показателей на объект в целом. В этом случае в ТЗ и КД на объекты, в том числе в ТУ и ЭД, приводится перечень таких составных частей, комплектующих объект, материалов и веществ с указанием значений назначенных показателей.

На невосстанавливаемый и (или) неремонтируемый объект в целом должны быть установлены значения назначенных показателей, соответствующие значениям аналогичных показателей, установленных на составные части, комплектующие объектов, материалы и вещества.

6.13 При необходимости, по согласованию с заказчиком, для различных режимов и условий эксплуатации в КД устанавливают соответствующие им значения назначенных показателей и приводят отличительные характеристики этих режимов и условий.

6.14 По решению разработчика, согласованному с заказчиком и изготовителем объекта, допускается устанавливать предварительные значения отдельных назначенных показателей с указанием этапа разработки, производства или эксплуатации, на которых должны быть уточнены значения показателей. В этом случае работы по уточнению значений назначенных показателей включаются в программы. обеспечения надежности объектов, разрабатываемые ДЛЯ соответствующих этапов разработки объекта или в другие программные документы, например, в программу поддержания (повышения) надежности, в соответствии с действующими НД по видам объектов.

6.15 После установления назначенных показателей должна быть проведена верификация (валидация) объекта в части обеспечения безотказности, близкой к единице в течение назначенных показателей и удовлетворяющей требованиям заказчика.

# 7 Качественная оценка обеспечения безотказности в течение назначенных показателей на этапе проектирования (разработки)

7.1 В общем случае, на этапе проектирования (разработки) исключение или минимизацию вероятности наступления критического отказа объекта в течение назначенных показателей разработчик обеспечивает:

a areHTC VIVIPO

конструкции, в том числе выбором созданием составных частей. комплектующих изделий, узлов, деталей, материалов и веществ, сохраняющих для заданных параметров и условий эксплуатации основные показатели надежности в пределах требуемых значений назначенных показателей;

проведением комплекса расчетов конструкции, основанных на верифицированных в установленном порядке методиках:

- проведением необходимых теоретических и экспериментальных исследований с использованием результатов расчетов, испытаний деталей, узлов, макетов, опытных и серийных образцов (в том числе ускоренными методами), подконтрольной эксплуатацией объектов, а также результатами эксплуатации аналогов и прототипов объектов;

- разработкой (выбором) технологии изготовления объектов, обеспечивающей полную реализацию конструктивных решений;

- соблюдением правил постановки продукции на производство. Рекомендуется использовать [1];

- установлением в ЭД требований к условиям эксплуатации объектов, регламентирующих безотказную работу объекта;

учетом в ТД необходимых доработок и ремонтов изделий согласно требованиям соответствующих конструкторских и ремонтных документов, а также учетом результатов авторского и технического надзоров в процессе эксплуатации.

- проведением анализа видов, последствий и критичности отказов (АВПКО), с принятием необходимых конструкторских решений, направленных на максимально возможное снижение вероятности их возникновения (минимизацию риска). АВПКО выполняют в соответствии с ГОСТ 27.310 или другими действующими НД. Рекомендуемые НД по АВПКО [2], [3].

7.2 В результате разработки и проведения ABNKO объекта безопасность в отношении различных возможных видов опасности, связанных с критическими отказами в течение назначенных показателей, должна быть обеспечена, в том числе: механической, термической, химической, электрической, взрывоопасности, пожарной, промышленной, радиационной.

Меры по обеспечению безопасности определяются  $B$ зависимости OT. особенности конструкции объекта и условий его применения.

7.3 Верификация (валидация) объекта в части безотказности проводится путем a all'eHTCTBO MPOBAHMK анализа выполнения указанных в 7.1 и 7.2 мероприятий. При выполнении указанных

мер можно считать, что вероятность безотказной работы проектируемого объекта в течение назначенных показателей будет близка к единице.

# 8 Количественная оценка обеспечения безотказности в течение назначенных показателей на этапе проектирования (разработки)

8.1 При необходимости количественной оценки обеспечения безотказности в назначенных показателей (верификации (валидации) значений течение безотказности) производится расчет вероятности безотказной работы (ВБР) объекта, исчисленной по критическим отказам в течение назначенных показателей. Расчет ВБР рекомендуется производить методом построения дерева отказов («по критериям от казов») в соответствии с действующими НД. Рекомендуется использовать [4].

Примечание – При выполнении верификации (валидации) безотказности могут применяться и другие методы расчета в соответствии с действующими НД. Рекомендуется использовать [5] - [9].

8.2 Полученные значения вероятности безотказной работы сравнивают с требованиями заказчика.

В случае, если значения ВБР не удовлетворяет требованиям заказчика производится анализ причин несоответствия и повторная доработка объекта и ком плектующих его узлов, с целью обеспечения требуемой безотказности.

Если результаты этой работы не позволяют решить поставленную задачу без существенного усложнения конструкции объекта, снижения других его характеристик, параметров применения, стоимости и др., эта информация должна быть доведена до заказчика для принятия одного из решений:

- согласие с полученным более низким уровнем безотказности при обеспечении требуемой безотказности системы собственными мерами: резервирование объекта, мерами, направленными на снижение тяжести последствий от потенциально возможного критического отказа объекта;

- согласие с достигнутым требуемым уровнем безопасности с учетом осуществленных доработок конструкции, снижения параметров ее применения;

поиск других путей по достижению требуемых показателей безотказности (например: привлечение другого проектанта объекта, использование объекта другого типа).

#### 9 Обеспечение назначенных показателей при изготовлении

a are inerviningoreaning

9.1 В целях обеспечения допустимого значения вероятности наступления отказа в течение назначенных показателей на этапе изготовления (производства) объекта изготовитель:

а) обеспечивает соответствие изготовления объекта требованиям проектной (конструкторской) документации;

б) выполняет контроль всех технологических операций изготовления деталей (узлов, комплектующих объект) от которых зависит критический отказ;

в) проводит испытания объекта, предусмотренные проектной (конструкторской) документацией.

9.2 Назначенные показатели объектов могут подтверждаться:

- испытаниями, проводимыми в составе приемочных, квалификационных или периодических испытаний;

- данными эксплуатационной статистики;

результатами анализа действующих на предприятии технологических процессов (технологических операций изготовления и операций технического контроля) и системы качества, в части обеспечения ими требуемых показателей безопасности (далее – оценкой технологического процесса).

Примечания:

1 Для подтверждения заданных высоких значений показателей безотказности испытаниями требуется большое количество изделий, которые необходимо подвергнуть ресурсным испытаниям на рабочих параметрах, в течение времени, на которое заданы назначенные показатели.

2 Для подтверждения заданных высоких значений показателей безотказности данными эксплуатационной статистики требуется длительный промежуток времени с момента изготовления изделий, что не позволяет определить безотказность изделия непосредственно в момент выпуска и в других условиях эксплуатации.

3 Для подтверждения заданных высоких значений показателей безотказности результатами анализа действующих на предприятии технологических процессов не требуется большое количество объектов, которые необходимо подвергнуть ресурсным испытаниям, больших объемов ресурсных испытаний и ожидания результатов эксплуатации объектов.

9.3 Оценка технологического процесса осуществляется изготовителем или, по согласованию с ним, представителями заказчика, экспертной организацией или разработчиком объекта, имеющими необходимую квалификацию, знающими конструкцию объекта, технические условия на изделие и технологический процесс его изготовления.

9.4 В основу оценки обеспечения технологическим процессом требований к безотказности в настоящем стандарте положен анализ технологических операций, в процессе которых могут иметь место несоответствия (дефекты), приводящие к

a areHTCLUTIVIPOB

критическому отказу объекта, и контрольных операций, при выполнении которых эти не соответствия (дефекты) могут быть обнаружены.

B качестве основных причин появления несоответствий (дефектов) рассматриваются "сбои" в работе оборудования и ошибки, допущенные персоналом при выполнении технологических и контрольных операций.

9.5 Работы по оценке возможности обеспечения технологическим процессом заданных требований к безотказности объекта должны проводиться по программе, которая должна предусматривать:

(ABITKO), исходя их условий в критичности отказов (ABITKO), исходя их условий эксплуатации объекта, с выделением критических отказов. **В**ероятность невозникновения которых (вероятность безотказной работы объекта) должна обеспечиваться технологическим процессом предприятия-изготовителя. Анализ видов, последствий и критичности отказов проводится в соответствии c действующими НД (например, ГОСТ 27.310);

2) анализ конструкции объекта, в том числе комплекта КД, ТУ, программы и методики испытаний, ЭД;

3) анализ технологического процесса с выделением технологических и контрольных операций, влияющих на возможное проявление несоответствий (дефектов) у объекта, являющихся причиной возникновения выделенных критических от казов;

4) анализ статистической информации о браке, в части несоответствий (дефектов), выявленном в процессе производства и по данным эксплуатационной статистики;

проведение 5) расчета вероятности безотказной работы объекта, обеспечиваемой технологическим процессом изготовления;

6) проведение сравнительного анализа заданных требований к показателям безотказности объекта и расчетных показателей безотказности, обеспечиваемых те хнологическим процессом изготовления;

7) выдача заключения по результатам работ с выводом о возможности обеспечения требований к безотказности объекта технологическим процессом изготовления и разработкой, при необходимости, рекомендаций по внесению необходимых изменений в технологический процесс и (или) конструкцию объекта с целью повышения его безотказности. a are hicreo Modeal-Milo

10 Контроль назначенных показателей достижения при эксплуатации

10.1 В процессе эксплуатации должен осуществляться учет наработки (срока службы, срока хранения) составных частей, комплектующих объектов, материалов и веществ, для которых установлены назначенные показатели.

При достижении объектом, составными частями, комплектующими объекта, материалами и веществами установленных значений назначенных показателей, должны проводится работы по их продлению и должно быть принято одно из решений в соответствии с 5.5.

10.2 Если в состав объектов входят резервированные составные части, комплектующие объектов, для которых установлены назначенные ресурс или срок службы, соответствующие назначенные показатели для объектов в целом должны устанавливаться с учетом характера расходования ресурса (срока службы) составными частями и комплектующими объектов, входящими в резервную группу.

10.3 При установлении значений назначенных показателей должны быть определены требования к методам, техническим средствам и точности измерения наработки.

10.4 Исчисление выработанного ресурса, срока службы и срока хранения, для определения на текущий момент израсходованной части соответствующих назначенных показателей, осуществляют в соответствии с требованиями 10.4.1 - $10.4.3.$ 

10.4.1 При определении израсходованной части назначенного ресурса руководствуются следующими требованиями:

- наработку объекта исчисляют с момента его приемки на предприятииизготовителе или на ремонтном предприятии (для объектов, прошедших ремонт с частичным или полным восстановлением ресурса) и далее нарастающим итогом на всех последующих стадиях и этапах жизненного цикла объекта;

- в суммарную наработку объекта включают его наработку при приемо-сдаточных испытаниях (если иное не оговорено в КД на объект). Наработку при приемосдаточных испытаниях вносят в формуляр и (или) паспорт объекта, которую заверяет представитель заказчика или уполномоченный член приемочной комиссии.

10.4.2 При определении израсходованной части назначенного срока службы a aret-nerviwposaHivito руководствуются следующими требованиями:

- срок службы объекта исчисляют с момента ввода объекта в эксплуатацию, документально оформленного в установленном порядке;

- срок службы составных частей, комплектующих объект, материалов и веществ, входящих в состав объекта (комплекса, системы), исчисляют с момента ввода в эксплуатацию объекта (комплекса, системы);

если момент ввода в эксплуатацию отдельных составных частей. комплектующих, материалов и веществ предшествует моменту ввода в эксплуатацию объектов (комплекса, системы) вследствие особенностей технологии его изготовления, то в формуляры и (или) паспорта на объект (комплекс, систему) и на входящие в его состав элементы при вводе объекта (комплекса, системы) в эксплуатацию вносят данные об израсходованной части назначенного срока службы соответствующими составными частями, комплектующими объект, материалами и веществами.

10.4.3 При определении израсходованной части назначенного срока хранения руководствуются следующими требованиями:

- срок хранения объекта исчисляют с момента начала его хранения, которое должно быть организовано в соответствии с требованиями действующих НД и документально оформлено в установленном порядке;

- календарное время, прошедшее с момента приемки объекта представителем заказчика на предприятии-изготовителе до момента ввода объекта в эксплуатацию. следует рассматривать как израсходованную часть назначенного срока хранения объекта. В этот период должно быть организовано хранение объекта в соответствии с требованиями действующих НД или объект должен быть установлен (вмонтирован) и храниться в составе объекта более высокого уровня разукрупнения. Количественное значение израсходованной части назначенного срока хранения за рассматриваемый период определяют с учетом фактических условий хранения по согласованию с заказчиком, разработчиком и изготовителем объекта. При вводе объекта в эксплуатацию в формуляр и (или) паспорт вносят данные об израсходованной части назначенного срока хранения:

- в течение календарного времени проведения заводских ремонтов объекта (комплекса, системы) входящие в его состав детали, для которых не предусмотрено проведение ремонта или замены, должны быть изъяты из объекта (комплекса, системы) и организовано их хранение в соответствии с требованиями действующих НД. При невозможности или нецелесообразности изъятия деталей из объекта (комплекса, системы) на время ремонта последней детали следует считать

a arettronominpos

хранящимися в составе объекта (комплекса, системы). Количественное значение израсходованной части назначенного срока хранения деталей в составе объекта (комплекса, системы) за время его ремонта определяют с учетом фактических условий хранения по согласованию с заказчиками, разработчиками и изготовителями деталей. При вводе объекта (комплекса, системы) в эксплуатацию после ремонта в формуляры и (или) паспорта объекта (комплекса, системы) и деталей вносят данные об израсходованной части назначенного срока хранения.

### 11 Порядок продления назначенных показателей

11.1 Продление назначенных показателей проводят для отдельных объектов определенного типа или группы, объединенных по конструкции, предприятиюизготовителю и периоду изготовления или ввода в эксплуатацию.

Работы по продлению назначенных показателей проводят для наиболее полного использования физических ресурсов долговечности и сохраняемости объектов без снижения требований безопасности для жизни и здоровья людей, охраны окружающей среды с целью экономии материальных и финансовых средств.

 $11.2$ Порядок продления назначенных показателей объектов включает следующие основные этапы:

1) установление необходимости проведения работ по определению возможности продления;

2) подачу и рассмотрение заявки на проведение работ по определению возможности продления назначенных показателей и прилагаемых к ней документов;

3) разработку, согласование и утверждение программы работ;

4) проведение работ, предусмотренных программой, анализ полученной информации и результатов, выработку технического решения о возможности продления;

составление и оформление заключения о возможности продления 5) назначенных показателей в установленном порядке;

6) подготовку одного из указанных в 5.5 настоящего стандарта решений о возможности продления назначенных показателей и, при необходимости, плана корректирующих мероприятий по обеспечению безопасной эксплуатации объекта на продлеваемый период;

проведение организацией, эксплуатирующей объект корректирующих 7) мероприятий, предусмотренных решением о возможности продления назначенных a areHTCTBO MpoBar показателей;

8) производственный контроль за выполнением корректирующих мероприятий.

11.3 Работы по продлению назначенных показателей планируют и проводят с учетом следующих уровней разукрупнения изделий:

- объекты (системы, комплексы) в целом:

- составные части (узлы);

- комплектующие:

- материалы и вещества.

В каждом конкретном случае состав уровней разукрупнения объектов, на которых планируют и проводят необходимые исследования, определяют на этапе разработки программы работ по продлению назначенных показателей с учетом:

тяжести последствий ПРИНЯТИЯ ошибочного решения продление на назначенных показателей объекта (комплекса, системы) данного конструктивного уровня разукрупнения, при котором ими могут быть достигнуты предельные состояния при применении последнего по назначению или хранении;

- фактического технического состояния объекта (комплекса, системы) данного конструктивного уровня разукрупнения, оцениваемого по совокупности всей имеющейся априорной информации на период планирования работ (в том числе по результатам авторского и технического надзоров);

- остаточных значений назначенных показателей объекта (комплекса, системы) данного конструктивного уровня разукрупнения;

- возможных ограничений технического, экономического или организационного **ПРЕПЯТСТВУЮЩИХ** или существенно затрудняющих характера. проведение необходимых исследований для объектов данного уровня разукрупнения.

11.4 При новых значениях назначенных показателей, установленных в результате проведения работ по их продлению, должно быть обеспечено полное соответствие всех технических характеристик объектов требованиям, первоначально установленным в ТД.

В обоснованных случаях допускается снижение отдельных технических характеристик объектов до уровня, определяемого совместным решением экспертной организации и заказчика.

11.5 Работы по продлению назначенных показателей, как правило, организует эксплуатирующая организация.

11.6 Организации, осуществляющие работы по продлению назначенных a areHTCTBO MpoBaHMP показателей:

проводят оценку технического состояния объекта, составных частей. комплектующих, материалов и веществ;

- совместно с эксплуатирующей организацией проводят испытания составных частей, комплектующих, материалов и веществ;

- проводят обобщение и анализ данных о качестве и надежности объектов по результатам испытаний, информации о рекламациях, техническом состоянии изделий:

- проводят анализ статистических данных о надежности объектов, результатов оценки технического состояния изделий и их испытаний;

- проводят прогнозирование технического состояния и надежности объектов:

выработку технического осуществляют решения **ВОЗМОЖНОСТИ**  $\circ$ и целесообразности продления назначенных показателей объектов:

- разрабатывают заключения по результатам проведенных работ.

Примечание — Конкретное содержание и объем работ определяются программой и планами-графиками работ.

11.7 Эксплуатирующие организации при выполнении работ по продлению назначенных показателей:

- проводят работы, предусмотренные программой, исполнителями которых они определены;

- выполняют работы, предусмотренные планом мероприятий по обеспечению эксплуатации объектов на продлеваемый период.

11.8 назначенных показателей должны Работы  $\overline{10}$ продлению быть спланированы и проведены таким образом, чтобы решение о возможности продления срока эксплуатации объектов было выработано до достижения ими установленных значений назначенных показателей.

11.9 Программа работ по продлению назначенных показателей разрабатывается организацией, осуществляющей работы, и согласовывается заказчиком работ. В программе, в общем случае, предусматривают следующие виды работ:

- разработка, при необходимости, организационно-методических документов по выполнению отдельных работ по продлению назначенных показателей;

- сбор, анализ и обобщение имеющейся на начало работ информации о долговечности и сохраняемости объектов, для которых продлеваются назначенные показатели, а также отечественных и зарубежных объектов аналогичного вида или конструктивно-технологического исполнения;

- оценка технического состояния объектов на местах эксплуатации и ремонта; a arehtchewingorea

- проведение испытаний объектов в целом по специальным программам и методикам и оценке их технического состояния в процессе и после испытаний;

- разборка (демонтаж) объектов на составные части и комплектующие и оценка те хнического состояния демонтированных с объектов составных частей. комплектующих, материалов и веществ;

- проведение испытаний составных частей, комплектующих, материалов и рабочих веществ по специальным программам и методикам и оценка их технического состояния в процессе и после испытаний;

прогнозирование технического состояния объектов на продлеваемый период и выработка решения о возможности и целесообразности продления назначенных показателей;

- разработка отчетных документов (частных и итогового заключений) по результатам выполненных работ с планом мероприятий по обеспечению эксплуатации объектов на продлеваемый период.

Разработчик программы работ несет ответственность за полноту планируемых к проведению исследований и обоснованность вырабатываемых на их основе решений на продление назначенных показателей объектов.

11.10 В каждом конкретном случае выбор видов работ для включения в программу определяется:

- назначением объектов;

- конструктивно-технологическими особенностями объектов и особенностями их размещения на месте эксплуатации или в системе;

- условиями и режимами эксплуатации и хранения объектов;

- количеством образцов объектов, составляющих эксплуатационный парк;

- фактической и требуемой наработкой, сроком службы, сроком хранения. объектов:

содержанием и объемом априорной информации о динамике технического состояния и надежности объектов, а также их аналогов и прототипов:

- ожидаемыми затратами на выполнение работ по продлению назначенных показателей.

11.11 Возможность и целесообразность продления назначенных показателей оценивают на основании:

исходной и дополнительно полученной информации о надежности u.  $M$ a areHTCTBO MPOBAHMO техническом состоянии объектов в течение назначенных ресурса, срока службы, срока хранения:

- результатов прогнозирования надежности и технического состояния объектов на продлеваемый период;

11.12 качестве исходной информации для оценки в **ВОЗМОЖНОСТИ** Й целесообразности продления назначенных показателей в общем случае используют следующие данные, получаемые на этапах разработки, изготовления и эксплуатации объектов:

результаты проведенных работ по обоснованию установленных в КД на объект значений назначенных показателей;

результаты расчетной, расчетно-экспериментальной и экспериментальной оценки показателей надежности при разработке, испытаниях и по данным эксплуатации в соответствии с ГОСТ 27.301 или другими действующими НД. Рекомендуется использовать [9];

- информацию о новых способах и методах обеспечения надежности объектов;

- данные о проведенных доработках объектов и изменениях технологического процесса их изготовления;

- результаты подконтрольной и (или) опытной эксплуатации, в том числе специально проводимой с целью определения фактических значений ресурса, срока службы, срока хранения объектов;

- данные о надежности, результаты выполненных технических обслуживаний и ремонтов, накапливаемые в процессе эксплуатации в соответствии с требованиями действующих нормативных документов по системам информации о надежности объектов.

11.13 Для прогнозирования технического состояния объектов применяют методы, основанные:

- на использовании данных об изменении технического состояния и результатов диагностирования составных частей, и комплектующих в процессе эксплуатации;

 $-$  Ha испытаниях демонтированных составных частей, комплектующих, материалов и веществ в лабораторных условиях, в том числе ускоренных.

Методы прогнозирования выбирают с учетом:

- особенностей назначения, принципа действия, конструкции, технологии изготовления объектов, условий и режимов эксплуатации, технического обслуживания и ремонта в процессе эксплуатации;

- содержания, полноты, точности и достоверности находящейся в распоряжении у исполнителя информации о динамике изменения технического состояния объектов во времени и в зависимости от условий и режимов эксплуатации или испытаний;

a areHTCLP MpoB

- требуемой точности и долговечности прогноза.

11.14 Отчетные документы по результатам выполненных работ оформляют в виде заключения.

К заключениям должны прилагаться протоколы с результатами измерений технических параметров, проводимых в соответствии с программами и методиками испытаний и оценки технического состояния объектов, и нормами на значения этих параметров, установленными в ЭД на объекты.

Требования коформлению заключения приведены в приложении Б.

11.15 На основании представленных заключений разрабатывают решение о продлении назначенных показателей с планом мероприятий по обеспечению эксплуатации объектов на продлеваемый период:

- для объектов поднадзорных Ростехнадзору – заказчик работ по продлению назначенных показателей:

- для объектов не поднадзорных Ростехнадзору – разработчик (изготовитель) изделия совместно с заказчиком работ по продлению назначенных показателей.

Рекомендуемая форма решения о продлении назначенных показателей (срока эксплуатации, ресурса, срока хранения) приведена в приложении В.

11.16 В план мероприятий по обеспечению эксплуатации объектов на продлеваемый период допускается включать следующие работы:

- замену составных частей и комплектующих по результатам оценки их технического состояния на части (комплектующие) текущего выпуска или перспективные аналоги перед возобновлением эксплуатации или в процессе эксплуатации;

- проведение ремонта отдельных составных частей и комплектующих перед возобновлением эксплуатации с целью восстановления свойств, утраченных ими в результате износа и хранения;

- переконсервацию объектов, находящихся на хранении;

уточнение номенклатуры и количества запасных составных частей и комплектующих, находящихся в комплектах ЗИП;

- уточнение объемов и сроков проведения технических обслуживаний и средних ремонтов.

Рекомендуемая форма плана мероприятий по обеспечению эксплуатации объектов на продлеваемый период приведена в приложении Г.

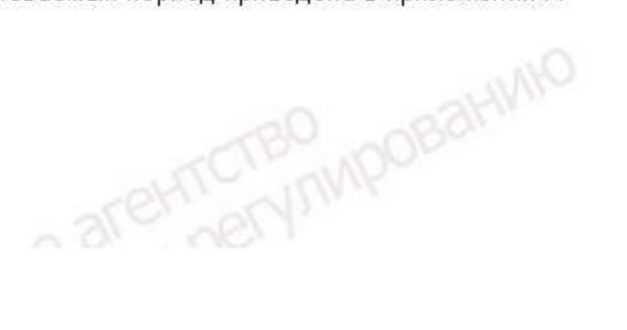

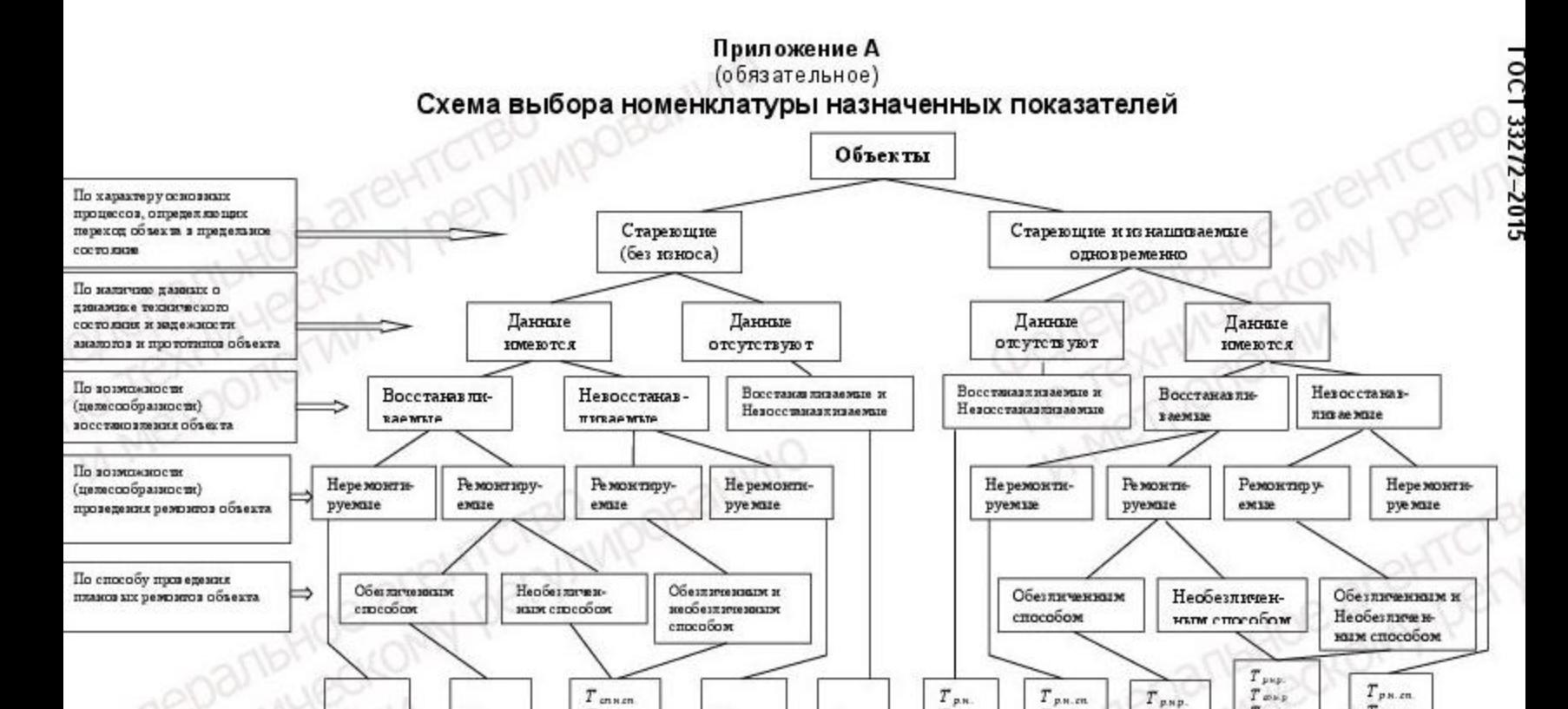

 $T_{annon}$ 

 $T_{\text{max}}$ 

 $T$  ans.

 $T_{onmm}$ 

 $T_{\rm cnmm}$ 

 $T_{p^M,m}$ 

 $T_{\text{mean}}$ 

 $T_{onN,k}$ 

Приме чание – Выбор назначенных срока кранения, срока кранения до списания, срока кранения до переконсервации осуществляется в соответствии с 6.11

 $T$ <sub>cnnn</sub>

 $T_{\text{enarm}}$ 

 $T$  спи.р.

Приложение Б<br>(обязательное)

# Требования к оформлению заключения о возможности продления назначенных показателей (заключения экспертизы промышленной безопасности)

Г.1 Заключение должно содержать:

- наименование заключения:

- вводную часть, включающую основание для проведения работ по определению возможности продления назначенных показателей (далее - работ), сведения об организации выполняющей работы, сведения об экспертах и специалистах, наличии лицензии;

- перечень объектов, на которые распространяется действие заключения;

- данные о заказчике:

- цель работ;

- сведения о рассмотренных в процессе работ документах (проектных, конструкторских, эксплуатационных, ремонтных, декларации промышленной безопасности), оборудовании и др. с указанием объема материалов, имеющих шифр, номер, марку или другую индикацию, необходимую для идентификации (в зависимости от объекта экспертизы);

- краткую характеристику и назначение объекта;

- результаты проведенных работ;

- заключительную часть с обоснованными выводами по продлению назначенных показателей (срока эксплуатации), а также рекомендациями по техническим решениям и проведению компенсирующих мероприятий;

- приложения, содержащие перечень использованной при выполнении работ нормативной технической и методической документации, протоколов и актов обследований (испытаний) (при проведении их силами организации, выполняющей работы).

Г.2 Заключение подписывается руководителем организации, выполняющей работы, заверяется печатью организации, прошивается с указанием количества сшитых страниц и передается заказчику.

Г.З Заказчик передает заключение в центральный аппарат или территориальные органы, уполномоченные его регистрировать в установленном порядке.

a alternative area anywho

Приложение В АНИМС (рекомендуемое)

Форма решения о продлении назначенных показателей (срока эксплуатации)

СОГЛАСОВАНО (Должность представителя организации-разработчика (изготовителя) изделия) подпись, инициалы, фамилия Дата

**УТВЕРЖДАЮ** (Должность руководителя эксплуатирующей объект организации) подпись, инициалы, фамилия Дата

# РЕШЕНИЕ № ......... от ............

О продлении назначенных показателей (наименование и индекс объекта)

1 На основании Заключения № ...... от ....., выполненного (наименование организации) продлить срок эксплуатации (наименование и индекс объекта) в соответствии с установленными назначенные показателями.

2 Обеспечить эксплуатацию объекта на продлеваемый период в соответствии с Планом мероприятий (приложение 1).

> (Должность, подпись, инициалы, фамилия разработчика решения) METPOTIOTW

> > a areHTCTBO<sub>WIPOBaHWIP</sub>

# Приложение Г (рекомендуемое)

# Форма Плана мероприятий по обеспечению эксплуатации объектов на продлеваемый период

Приложение 1

к РЕШЕНИЮ № .......... от ..........

# **УТВЕРЖДАЮ**

СОГЛАСОВАНО (Должность представителя организации-разработчика (изготовителя) изделия) подпись, инициалы, фамилия Дата

(Должность руководителя эксплуатирующей объект организации) подпись, инициалы, фамилия Дата

## План мероприятий по обеспечению эксплуатации на продлеваемый период

(наименование объекта)

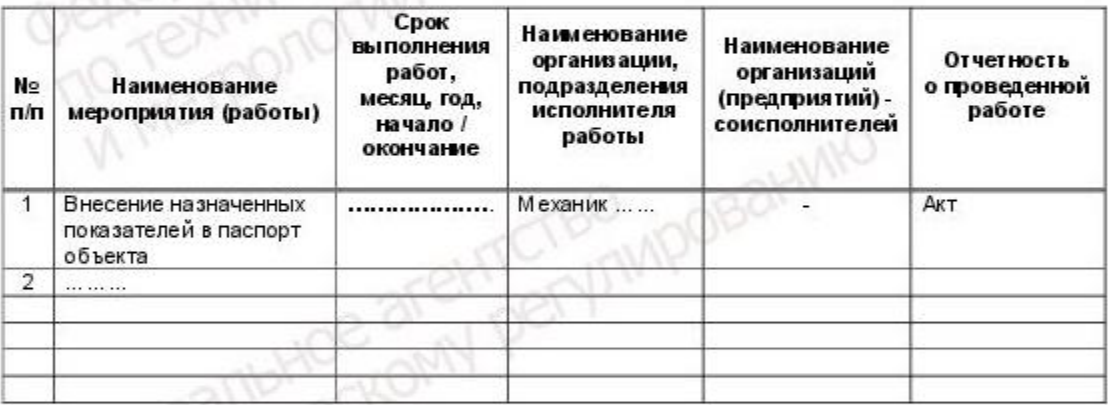

#### (Должность, подпись, инициалы, фамилия разработчика плана)

Примечание - В план мероприятий по обеспечению эксплуатации объектов на продлеваемый период допускается включать следующие работы:

- замену составных частей и комплектующих по результатам оценки их технического состояния на части (комплектующие) текущего выпуска или перспективные аналоги перед возобновлением эксплуатации или в процессе эксплуатации;

- проведение ремонта отдельных составных частей и комплектующих перед возобновлением эксплуатации с целью восстановления свойств, утраченных ими в результате износа и хранения;

- переконсер вацию объектов, находящихся на хранении;

- уточнение номенклатуры и количества запасных составных частей и комплектующих, находящихся в комплектах ЗИП;

a aret-nervinnposativi

- уточнение объемов и сроков про ведения технических обслуживаний и средних ремонтов.

Ò

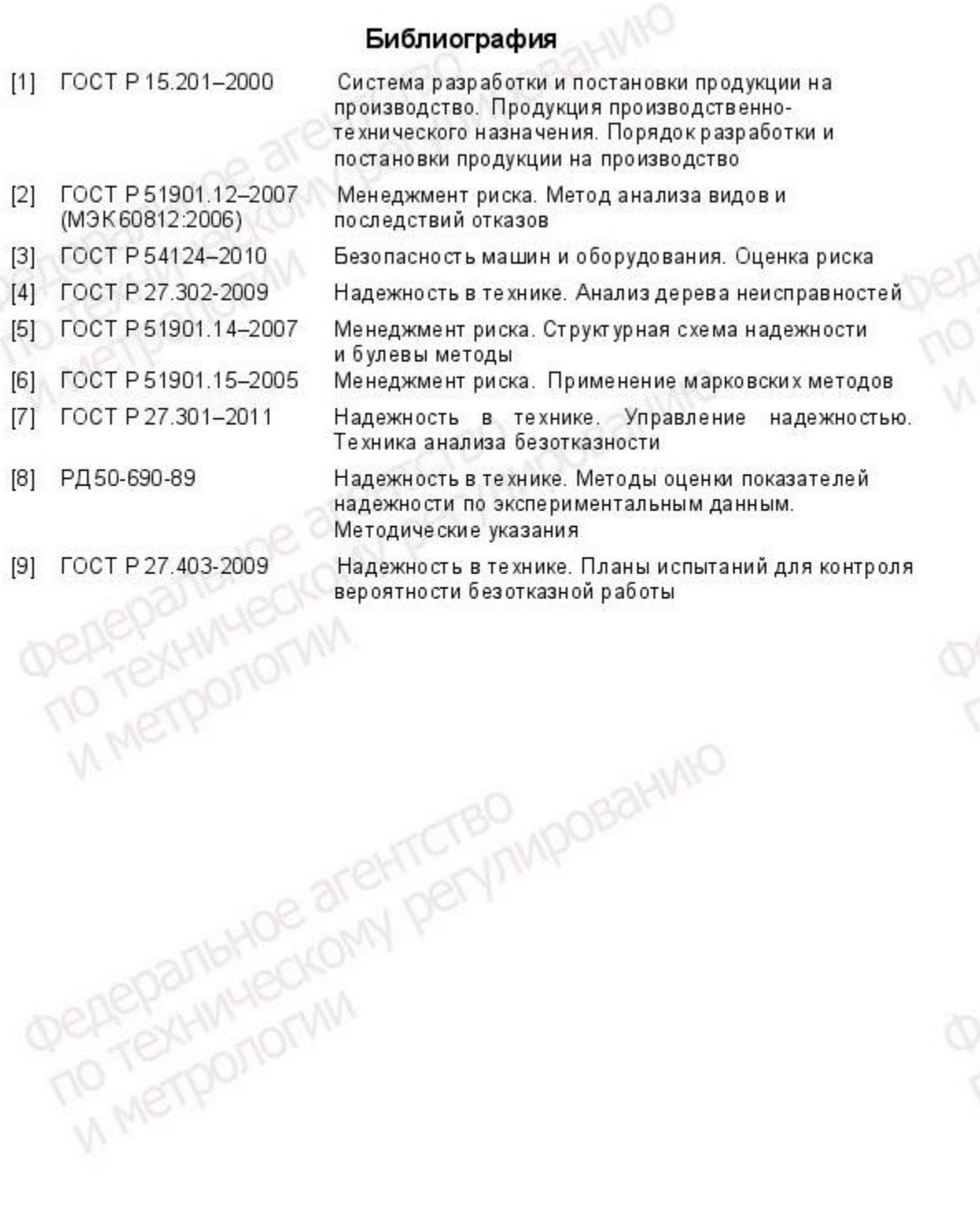

a are netyphyporal who

УДК 62-192:658.562:006.354

**EXHIVALIES** 

**MATELPOTIOTIAN** 

**METPONOTAIA** 

METPOTIONWY

MKC 21.020

**CHAIE** 

Ключевые слова: безопасность, назначенные показатели, назначенный срок службы, назначенный ресурс, назначенный срок хранения, установление назначенных показателей, продление назначенных показателей

TEXHIVLIECKOMY DELYTIVIDOBEHIVNO

**BYHIMHECKOMY DELY/TIMPOBaHIMIO** 

**DELANDADESIHIVIO**  $-2$